# Google goes Geospatial – Das Web aktiv nutzen mit Autodesk Produkten

 $\begin{pmatrix} 1 & 0 \\ 0 & 1 \\ 0 & 1 \end{pmatrix}$ 

Autodesk

Michaela Schneeberger Technischer Vertrieb Geospatial - CE

© 2007 Autodesk 1

## Google und Autodesk

- GIS-Markt ist ein begrenzter, spezialisierter Bereich
- Google adressiert den "Consumer"-Markt
- Google sieht sich nicht als Datenerfasser

*"Unsere Aufgabe ist es nicht die geografischen Informationen der Welt darzustellen; es geht um die Darstellung der Informationen der Welt im geografischen Kontext."*

GIS ist Datenerfassung, -speicherung, -verwaltung, -auswertung

- Nutzen der Möglichkeiten von Google Earth/ Maps
	- $\rightarrow$  Datennutzung/-weitergabe an eine größere Anwendergruppe
	- $\rightarrow$  Lokale Daten auf dem digitalen Globus
	- $\rightarrow$  Publizieren von Ergebnissen

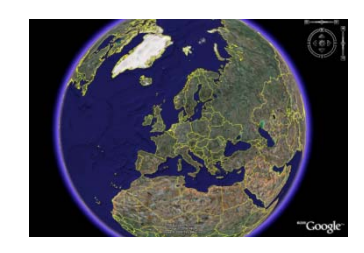

# Google und Autodesk

Wichtig für GIS-Anwender:

- Datensicherheit
- Genauigkeit
- Informationen über die Daten, z.B. Zeitpunkt der Erfassung, ....

Wichtig für Autodesk:

- Nutzung von Daten aus Google Earth
- Erzeugung von Google Daten (Kml) aus Autodesk Produkten
- Rückfluss der Daten nach Google Earth/ Maps

Vielfältige Anwendungsmöglichkeiten für GIS-Daten:

- Haltestellen ÖPNV
- Denkmalkataster
- Baulückenkataster
- Spielplätze

…

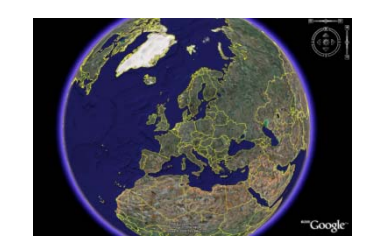

# MapGuide Integration mit Google Earth

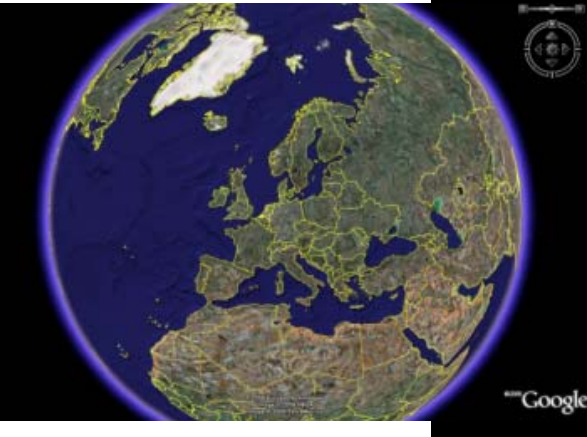

 $\overline{\phantom{a}}$ Auto

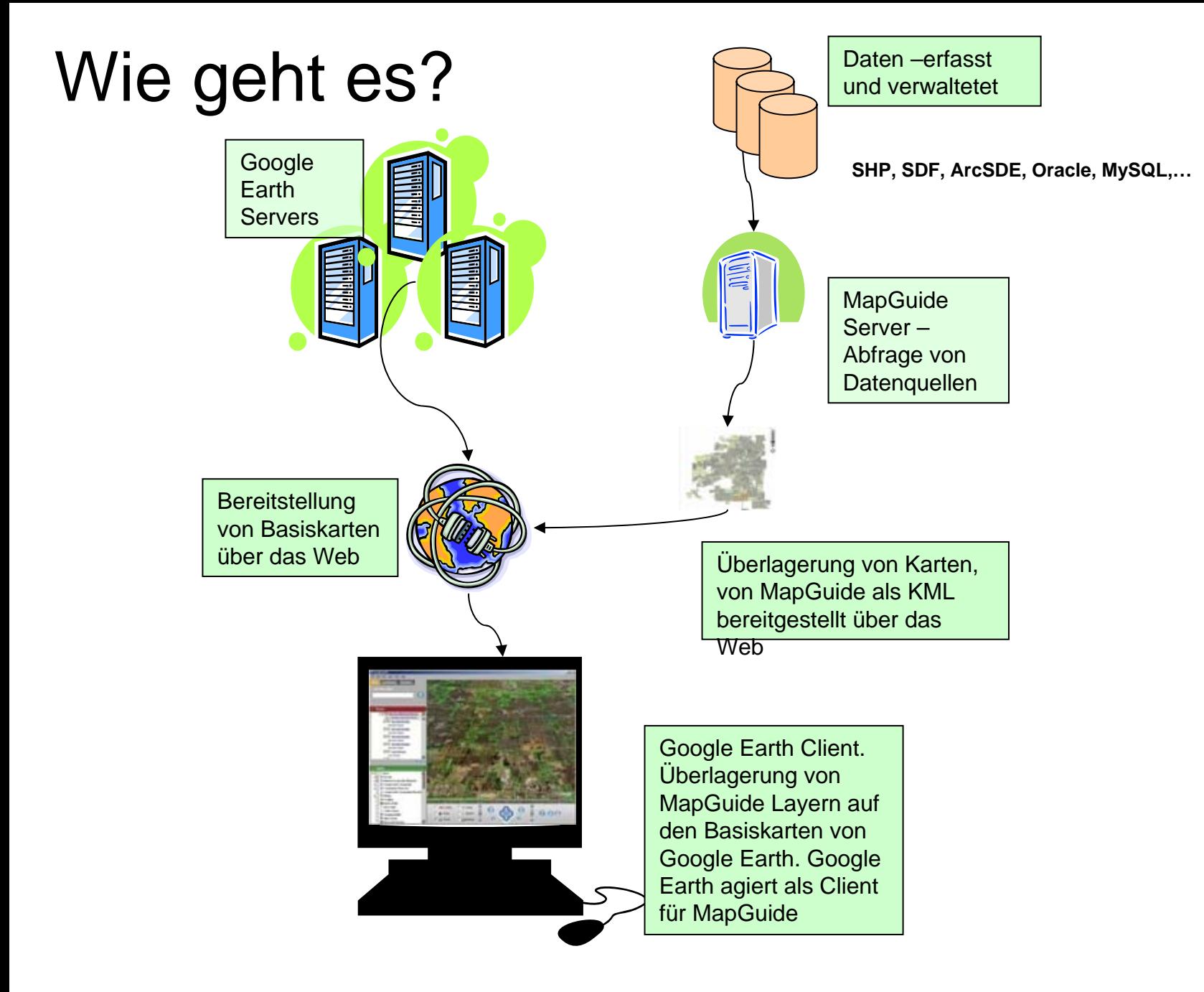

# MapGuide Open Source und Enterprise?

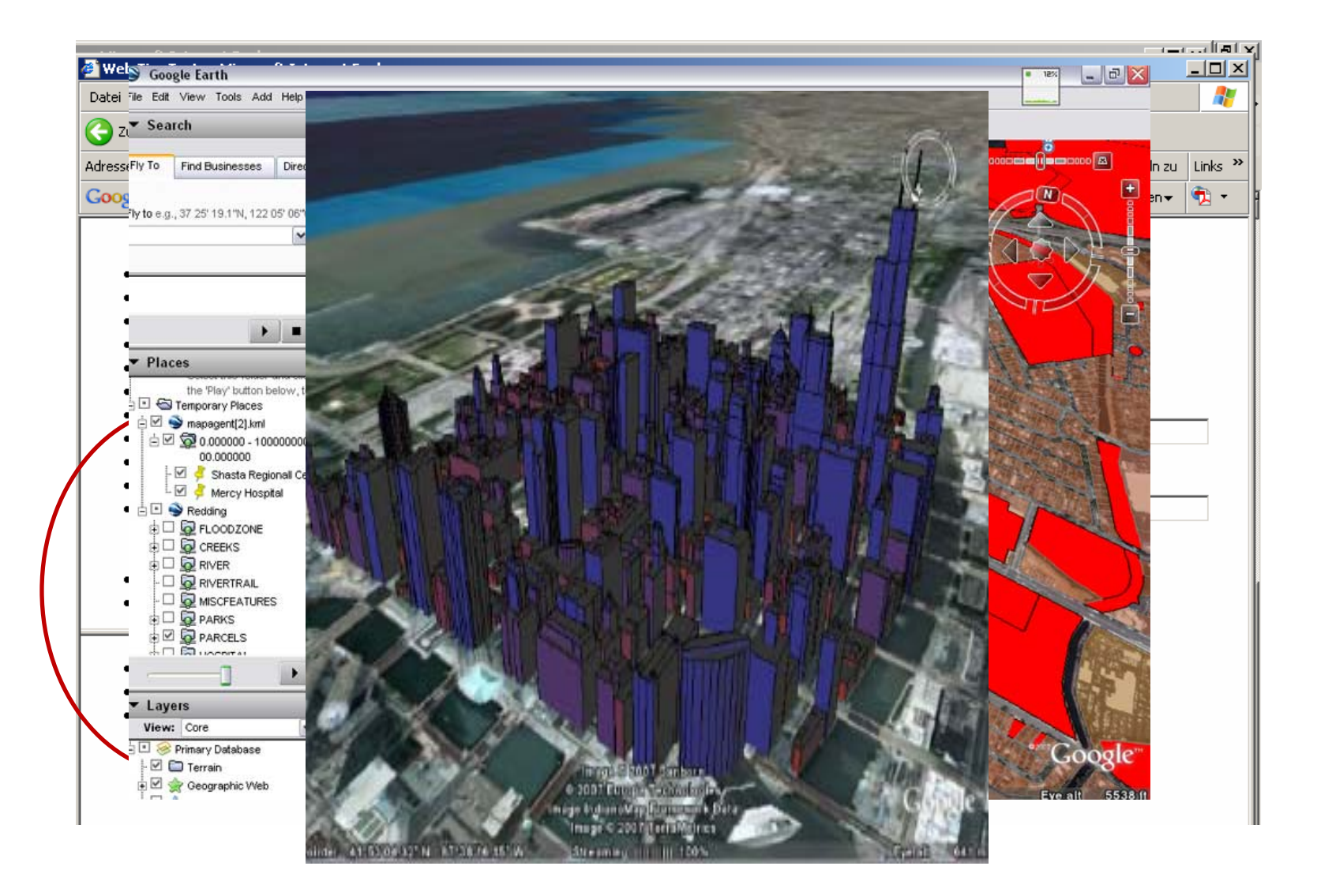

# AutoCAD Civil Integration with Google Earth

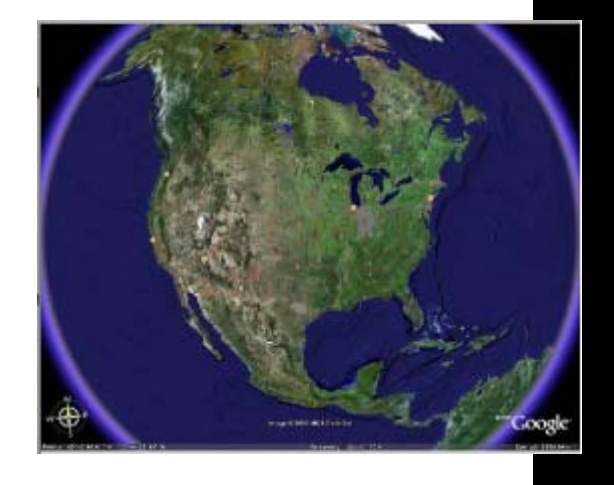

J **POILOT** 

# Autodesk Labs

Im- und Export von Google Earth Daten nach Civil

Import:

- Import von Rasterbildern
- Import von DGMDaten

Export:

•…

- Export von DGM-Daten
- Export von Civil 3D Modellen, z.B. Straßenachse

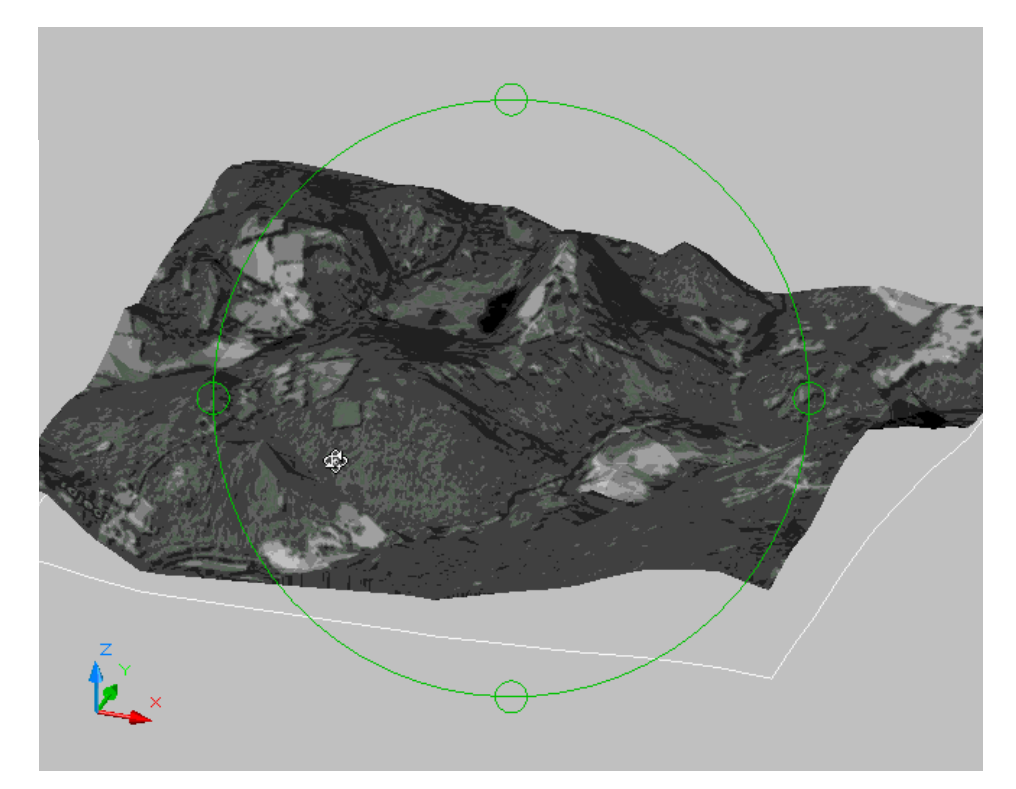

# Export Civil 3D Model in Google Earth™

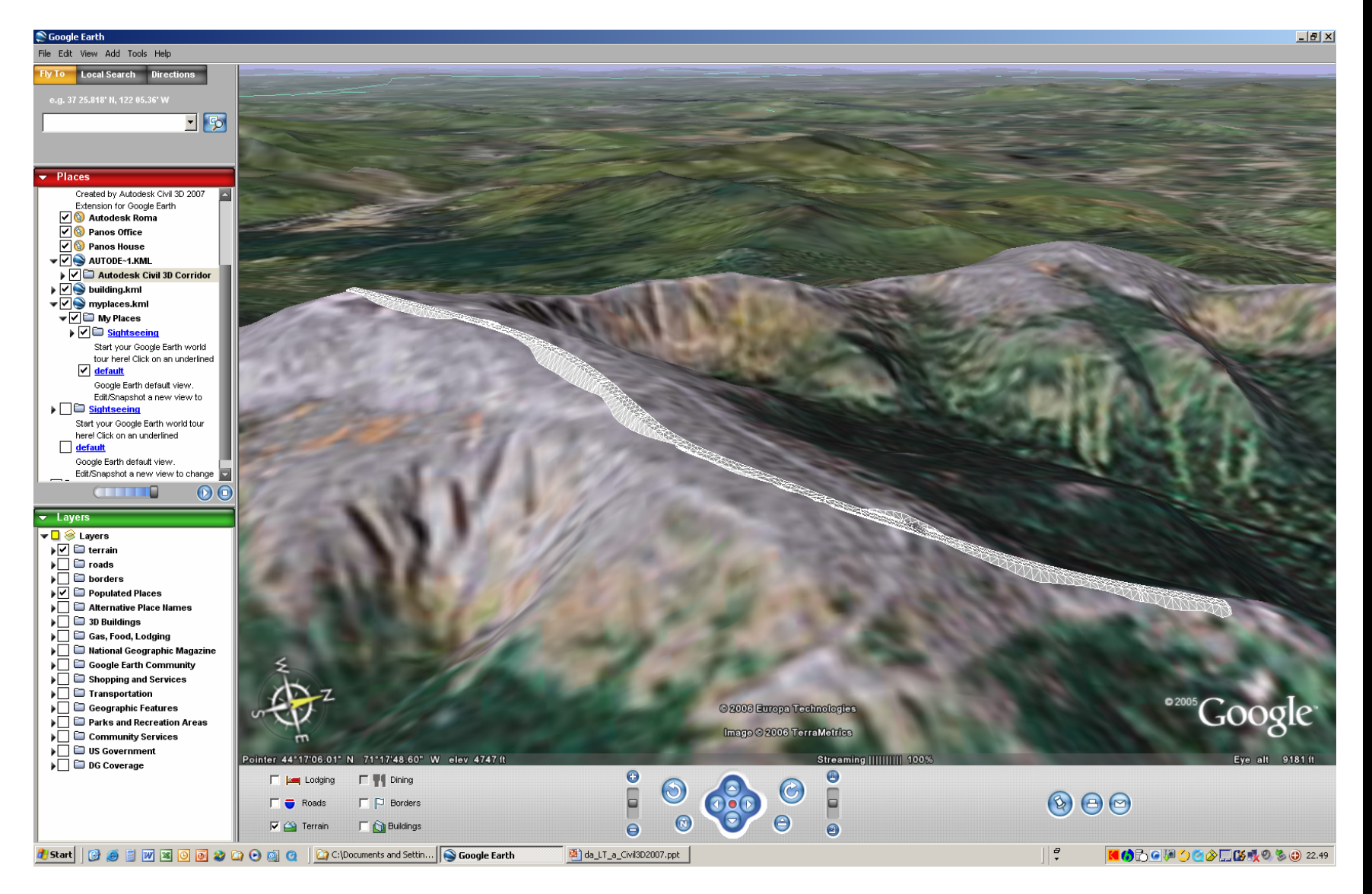

# Autodesk Topobase Integration with Google Earth

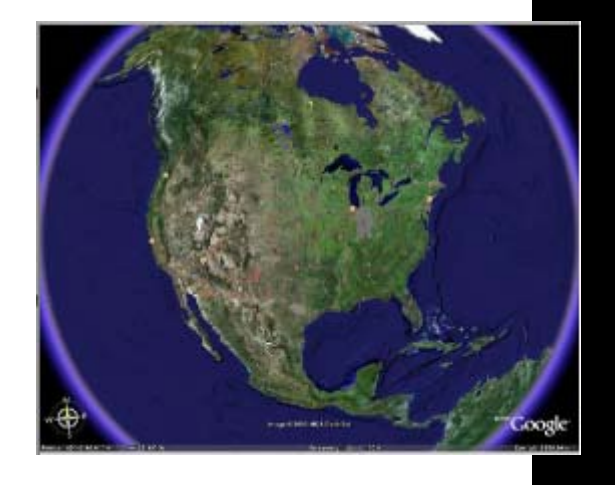

**POLITI** 

# Autodesk Topobase und Google Earth

So funktioniert's - Stadtwerke Augsburg Haltestellen in Google Earth

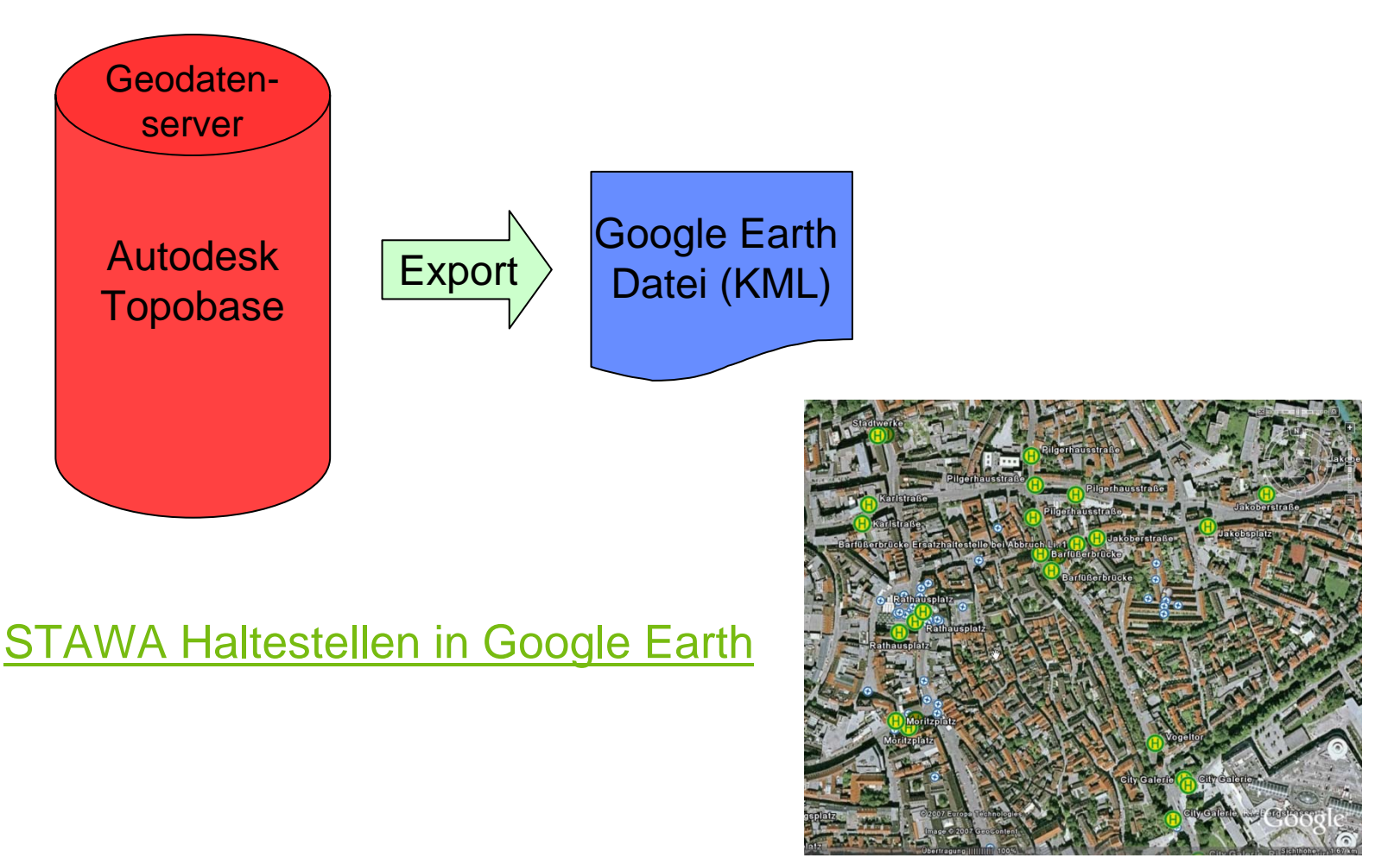

todes

# Autodesk LABs

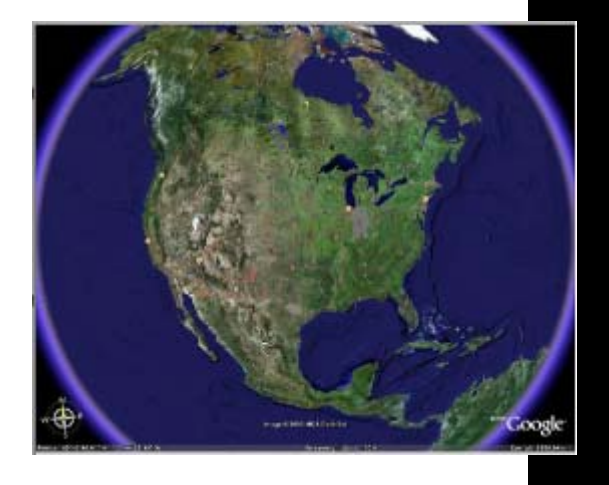

## Autodesk Labs

http://labs.autodesk.com/

#### Autodesk // LABS\_

Technologies | Blogs | Discussions | News | About

**COMPANY** 

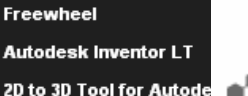

**Feature Recognition for** 

**Google Earth Extension** 

**Estedesk Vault Mirror** 

**Translator Add-ins for I** 

**ExecutOF** 

**Graduates** 

### **...: Google Earth Extension**

**Technology Preview** 

Using the simple wizard-driven interface, you can publish your 3D models from AutoCAD 2007 or 2008-based products directly into Google Earth™.

#### . Pownload

Updated: May 29, 2007

Register | Login | Search | Research | Be a Beta Tester | Autodesk.com

The download contains installers for AutoCAD 2007 and AutoCAD 2008 in one zip file. Download, unzip, and execute the installer that matches your version of AutoCAD.

#### Requirements

The 2007 installer installs on all language versions of the following applications:

#### AutoCAD® 2007

Autodesk® Architectural Desktop 2007 Autodesk® Civil 3D® 2007

#### // 2007 Read This First // 2007 User Guide Sample 3D DWG File

#### Requirements

The 2008 installer installs on all language versions of the following applications:

AutoCAD® 2008 Autodesk® Architectural 2008 Autodesk® Civil 3D® 2008

#### // 2008 Read This First // 2008 User's Guide

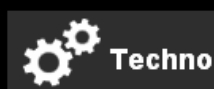

#### **Freewheel**

The Project Freewheel's Web site where you can for interactive viewing, a service that allows you t

 $\phi^{\circ}$  // more

### **Produkte**

- AutoCAD 2008
- AutoCAD Architecture 2008
- AutoCAD Civil 3D 2008
- AutoCAD Map 3D 2008

### Autodesk Labs Strandhaus am Starnberger See

# Strandhaus am Starnberger See

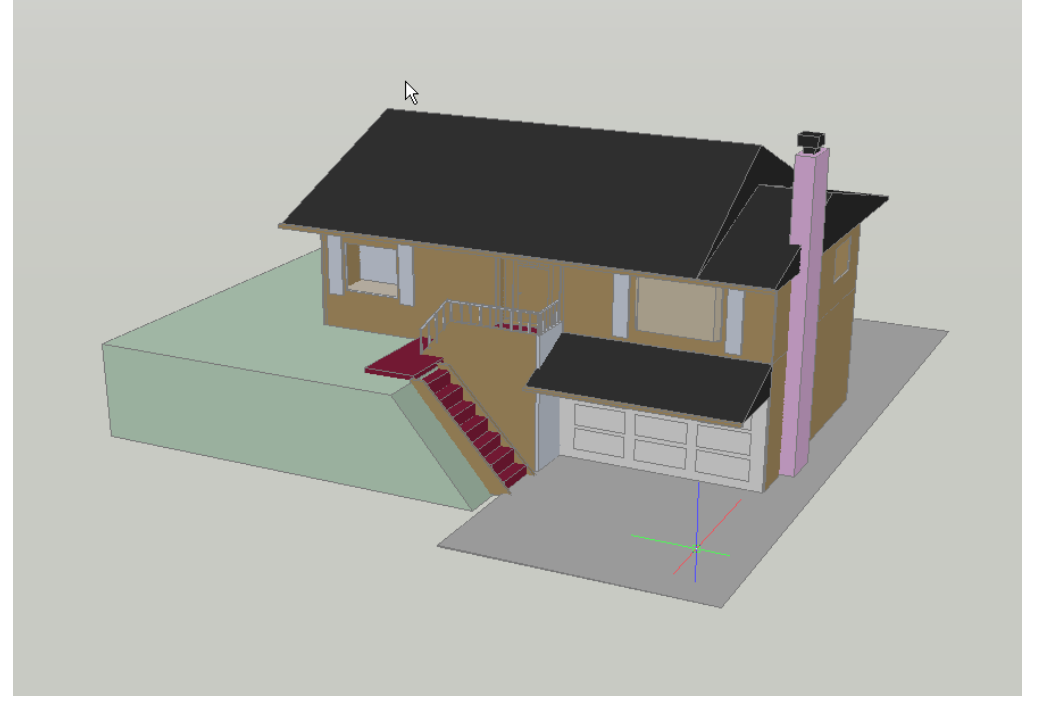

utodes]

# Kundenbeispiele

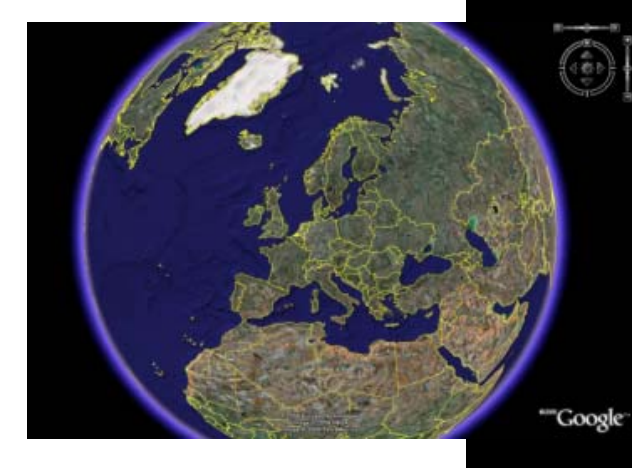

### Kundenbeispiele

Ludwigsburg C:\MS\event\Forum Freie GI\Ludwigsburg\ stadtmodell\_abs.kml

Leonberg/ Bamberg C:\MS\event\Forum Freie GI\Leonberg\Leonberg\_Presales\_GoogleEarth.kmz

C:\MS\event\Forum Freie GI\Leonberg\Bamberg Dom+Residenz 0825.kmz

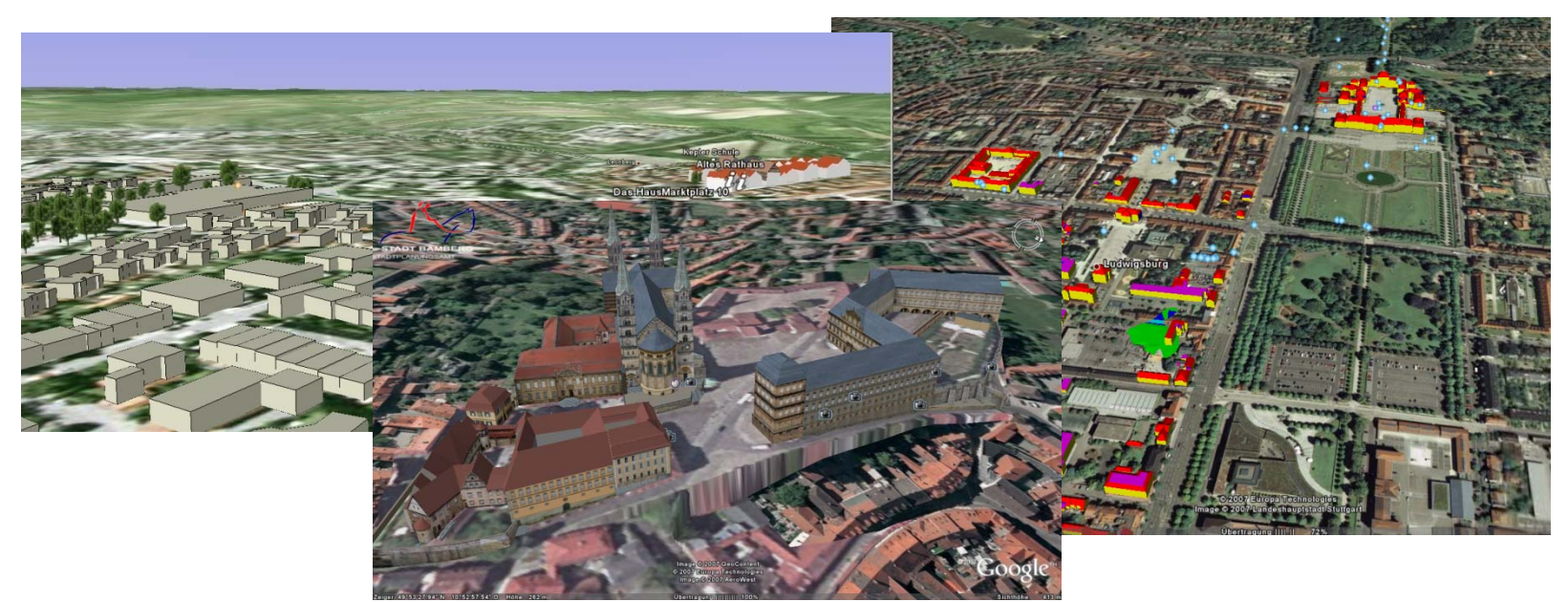

### Resümee

### **Nutzen der Möglichkeiten von Google Earth/ Maps**

- $\rightarrow$  Datennutzung/-weitergabe an eine größere Anwendergruppe
- $\rightarrow$  Lokale Daten auf dem digitalen Globus
- $\rightarrow$  Publizieren von Ergebnissen
- $→$ **Vielfältige Anwendungsmöglichkeiten für GIS-Daten:** 
	- − Haltestellen ÖPNV
	- − Denkmalkataster
	- − Baulückenkataster
	- − Spielplätze

−…

### **Wichtig für GIS-Anwender**

- $\rightarrow$ Datensicherheit
- $\rightarrow$ Genauigkeit
- $\rightarrow$ **Informationen über die Daten, z.B. Zeitpunkt der Erfassung, ….**

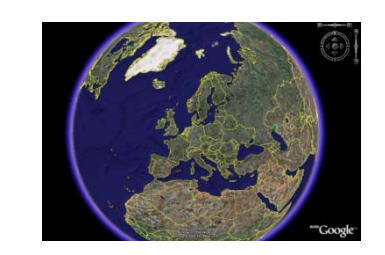